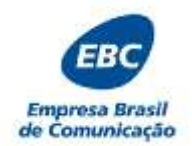

### **PROCESSO SELETIVO EBC – EMPRESA BRASIL DE COMUNICAÇÃO ENSINO SUPERIOR – 9 horas**

# **INSTRUÇÕES**

- **1.** Escreva seus dados, de forma legível, nos locais indicados.
- **2.** A FOLHA DE RESPOSTAS tem, obrigatoriamente, que ser assinada. Essa FOLHA DE RESPOSTAS não poderá ser substituída, portanto, não a rasure nem a amasse.
- **3.** DURAÇÃO DA PROVA: 1h30min, incluído o tempo para o preenchimento da FOLHA DE RESPOSTAS.
- **4.** NA FOLHA DE RESPOSTAS, as questões estão representadas por seus respectivos números. Preencha com caneta esferográfica (tinta azul ou preta), a opção de sua escolha.
- **5.** Ao receber, confira este CADERNO com muita atenção.
- **6.** Durante a prova, não será admitida qualquer espécie de consulta ou comunicação entre os candidatos, tampouco será permitido o uso de qualquer tipo de equipamentos (BIP, telefone celular, *walkman*, MP3 *player*, agenda eletrônica, computador portátil, receptor, máquina de calcular, máquina fotográfica, controle de alarme de carro, relógio do tipo *databank*, gravador, *pager* etc.), livros, anotações etc.
- **7. Entregue este CADERNO DE PROVAS, juntamente com a FOLHA DE RESPOSTAS ao responsável quando de sua saída.** O candidato não pode levar o caderno de provas.
- **8.** O não cumprimento dos requisitos acima acarretará na eliminação do candidato.

# **FOLHA DE RESPOSTAS**

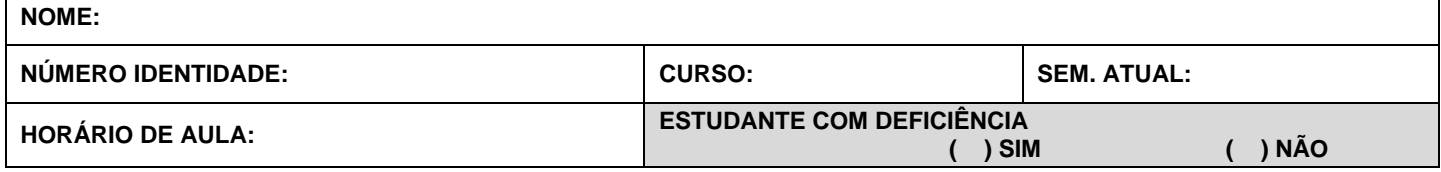

Confirmo as informações acima descritas:

Assinatura do candidato

### **Marcar com um "X'' utilizando somente caneta esferográfica de tinta azul ou preta.**

Para fins de correção, serão aceitas somente as respostas assinaladas na tabela abaixo. Rasura ou marcação de mais de uma alternativa em uma única questão e/ou falta de marcação, correspondem à perda dos pontos relativos à questão.

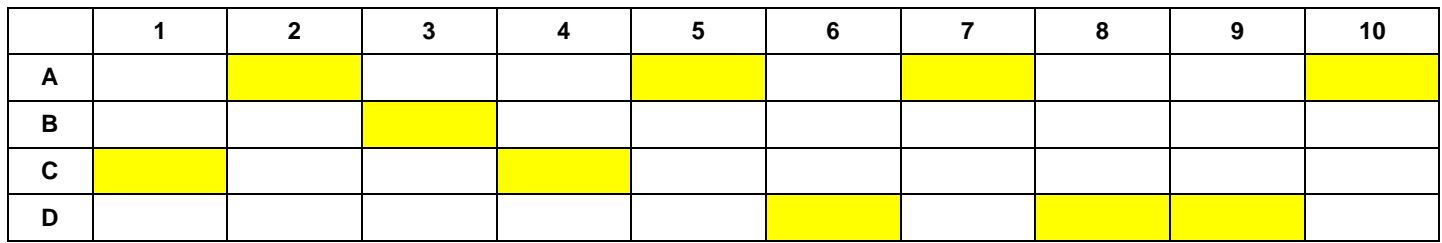

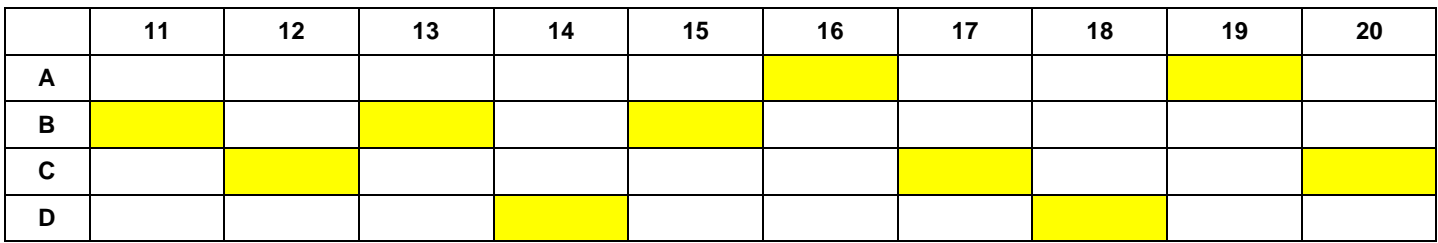

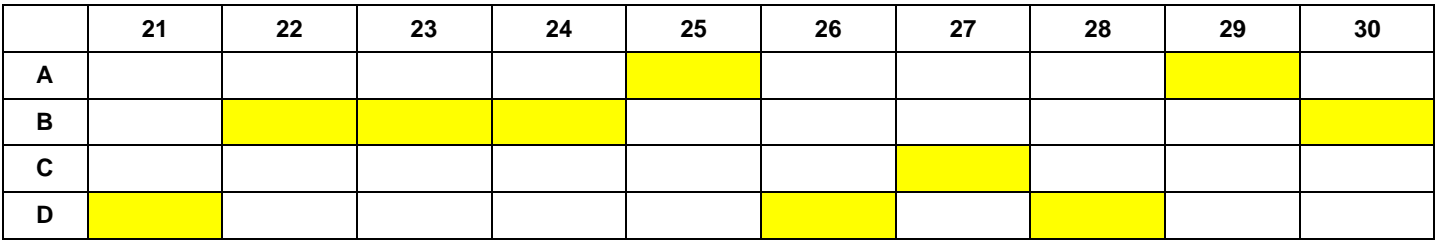

*Boa prova!*

## **PORTUGUÊS**

- 1. De acordo com a norma-padrão da Língua Portuguesa e em relação à concordância verbal, assinale a alternativa correta.
	- (A) Falta duas horas para começar o espetáculo.
	- (B) Sobrou apenas três fatias do bolo.
	- (C) Vai fazer doze anos que Geórgia e Lucas se separaram.
	- (D) Tem chovido elogios para as nossas exposições.
- 2. De acordo com a norma-padrão da Língua Portuguesa, assinale a alternativa que preenche corretamente as lacunas do período abaixo.

O progresso chegou de repente \_\_\_\_\_\_\_\_\_\_\_ longínqua cidade. Daqui \_\_\_ pouco, quase ninguém se recordará mais dos antigos casarios que, \_\_\_\_\_ tão pouco tempo, marcavam a paisagem peculiar e encantadora do pequeno município.

- (A) àquela/ a/ há
- (B) àquela/ à/ há
- $(C)$  àquela/ $\dot{a}$ / $\dot{a}$
- (D) aquela/ a/ a
- 3. De acordo com a norma-padrão da Língua Portuguesa e em relação à ortografia, assinale a alternativa **incorreta**.
	- (A) Ascendeu à posição que tanto desejava assumir na empresa.
	- (B) Lavou tantas vezes seu vestido preto que ficou russo e não dá mais para usar.
	- (C) Selaram o compromisso apenas com a palavra e o aperto de mão.
	- (D) Sirlene cozeu um delicioso peru para comemorar o Dia de Ação de Graças.
- 4. De acordo com a norma-padrão da Língua Portuguesa e em relação à concordância verbal, assinale a alternativa **incorreta**.
	- (A) Na sala entraram os filhos e o pai.
	- (B) Não serei eu quem organizará o evento.
	- (C) Mais de um baderneiro socou-se mutuamente.
	- (D) O motoqueiro com os transeuntes levantaram a moto.
- 5. De acordo com a norma-padrão da Língua Portuguesa e em relação à concordância nominal, assinale a alternativa **incorreta**.
	- (A) Ciro está quites com a faculdade.
	- (B) Os operários estavam bastante cansados.
	- (C) Não venha com meias verdades.
	- (D) Foram confissões o mais duras possível.
- 6. De acordo com a norma-padrão da Língua Portuguesa, assinale a alternativa correta em relação à ocorrência da crase.
	- (A) Agradeceu à todos pela presença e finalizou o espetáculo.
	- (B) Começou à trabalhar após o meio-dia.
	- (C) Não será permitida a entrada de animais à partir do mês que vem.
	- (D) Àqueles que não conseguiram terminar, será prolongado o prazo.
- 7. Leia as orações abaixo.
	- 1. Observei a imagem \_\_\_\_\_\_\_\_\_\_. (do espelho)<br>2. Uniu o exército e os armamentos 2. Uniu o exército e os armamentos \_\_\_\_\_\_\_\_\_\_. (de guerra)
	- 3. Possuía uma lesão \_\_\_\_\_\_\_\_\_\_. (na pele)
	- 4. Era uma questão \_\_\_\_\_\_\_\_\_\_. (de dinheiro)

Assinale a alternativa que preenche correta e respectivamente as lacunas com os adjetivos equivalentes às expressões em parênteses.

- (A) especular/ bélicos/ cutânea/ pecuniária
- (B) espelhar/ belígeros/ cutânea/ monetária
- (C) cristalina/ belígeros/ epidérmica/ monetária
- (D) espelhar/ bélicos/ epidérmica/ pecuniária
- 8. Leia as orações abaixo e, em seguida, assinale a alternativa que preenche correta e respectivamente as lacunas.

 $\acute{E}$   $\qquad \qquad$  paciência para que haja mais amor a \_\_\_\_\_\_\_\_\_\_\_ desconfiança.

- (A) necessária/ menos
- (B) necessária/ menas
- (C) necessário/ menas
- (D) necessário/ menos
- 9. De acordo com a norma-padrão da Língua Portuguesa e com base na concordância verbal, assinale a alternativa correta.
	- (A) Nem um nem outro entenderam o que o cliente queria.
	- (B) Já era dezenove horas e ele ainda não havia saído.
	- (C) O termômetro da cidade marcou zero graus nesta madrugada.
	- (D) O esforço dos pais serve de exemplo para os filhos.
- 10. De acordo com a norma-padrão da Língua Portuguesa e em relação à concordância nominal, analise as orações abaixo.
	- I. Tínhamos bastantes livros, mas doamos vários para a biblioteca.
	- II. Ela engordou quinhentas gramas nesse fim de semana.
	- III. Ela sentia-se meia cansada, então foi deitar-se.

É correto o que se apresenta em

- (A) I, apenas.
- (B) II e III, apenas.
- $(C)$  I, II e III.
- (D) II, apenas.

### **CONHECIMENTOS GERAIS**

- 11. Pela primeira vez, torcedores puderam opinar sobre o nome da bola oficial da Copa do Mundo de 2014, que será sediada no Brasil. Sendo assim, assinale a alternativa que apresenta o nome da bola escolhida pelos torcedores.
	- (A) Tatu-bola.
	- (B) Brazuca.
	- (C) Carnavalesca.
	- (D) Bossa Nova.
- 12. Assinale a alternativa que apresenta o nome do evento realizado pelas Nações Unidas ocorrido em junho de 2012, no Brasil, cujo objetivo foi discutir sobre a renovação do compromisso político com o desenvolvimento sustentável.
	- (A) Cidade Limpa.
	- (B) Protocolo de Kyoto.
	- (C) Rio+20.
	- (D) Desmatamento Zero.

Leia o texto abaixo, para responder à questão 13.

#### **Emissões de CO<sup>2</sup> no mundo batem novo recorde em 2012, aponta AIE**

As emissões de CO<sub>2</sub> (dióxido de carbono) em todo o mundo aumentaram 1,4% em 2012, nível considerado recorde pela Agência Internacional de Energia (AIE), que divulgou relatório nesta segunda-feira (10).

Segundo o órgão, foi registrada a emissão total de 31,6 gigatoneladas de gases-estufa no ano passado. Fonte: Portal G1, 10/6/2013. Adaptado.

- 13. Assinale a alternativa que apresenta a explicação para o nome "gases-estufa".
	- (A) São gases que, em contato com o oxigênio da atmosfera, aumentam de volume, ou seja, "estufam".
	- (B) São gases que promovem o aquecimento da superfície terrestre, conhecido como *efeito estufa*.
	- (C) Apesar do nome, não são gases, mas partículas sólidas suspensas que, concentradas, se parecem com as paredes de vidro das estufas climáticas.
	- (D) São gases que as plantas exalam quando confinadas, para baixar a temperatura e reduzir, assim, a perda de água.
- 14. Um grupo de trabalho formado por secretários estaduais de Educação, representantes do Ministério da Educação e especialistas discutiram mudanças no ensino. Durante reunião, em Brasília, o ministro Aloizio Mercadante ouviu a opinião dos gestores estaduais sobre, entre outras coisas, a redução do número de disciplinas e uso de ferramentas tecnológicas como formas de estimular os estudantes e melhorar a qualidade do ensino. O assunto trata do
	- (A) ensino fundamental.
	- (B) ensino superior.
	- (C) ensino tecnológico.
	- (D) ensino médio.
- 15. O ano de 2013 foi centenário de um grande poeta e compositor brasileiro, homenageado, inclusive, no Carnaval do Rio de Janeiro. Trata-se de
	- (A) Tom Jobim.
	- (B) Vinícius de Moraes.
	- (C) Noel Rosa.
	- (D) Cartola.
- 16. Localizado no extremo norte do território brasileiro, este estado faz fronteiras com o Pará, Suriname e Guiana Francesa. É o estado brasileiro mais bem preservado ambientalmente. Trata-se
	- (A) do Amapá.
	- (B) do Acre.
	- (C) de Rondônia.
	- (D) de Roraima.
- 17. O Tratado de Tordesilhas era um acordo entre dois países. Assinale a alternativa que os apresenta.
	- (A) Espanha e França.
	- (B) França e Portugal.
	- (C) Espanha e Portugal.
	- (D) Inglaterra e França.
- 18. Assinale a alternativa que **não** apresenta um Presidente da Ditadura Militar no Brasil.
	- (A) Castello Branco.
	- (B) Costa e Silva.
	- (C) Médici.
	- (D) Tancredo Neves.
- 19. Assinale a alternativa que apresenta o tipo de clima predominante na maior parte do Brasil.
	- (A) Tropical.
	- (B) Subtropical.
	- (C) Semiárido.
	- (D) Equatorial.
- 20. Leia o trecho abaixo e, em seguida, assinale a alternativa que preenche corretamente a lacuna. "Se é para o bem de todos e felicidade geral da Nação, digam ao povo que fico*.*". Com essas palavras de [D.](http://www.infoescola.com/biografias/dom-pedro-i/)  [Pedro I,](http://www.infoescola.com/biografias/dom-pedro-i/) ficou registrado, na História do [Brasil,](http://www.infoescola.com/historia-do-brasil/dia-do-fico/) o \_\_\_\_\_\_\_\_\_\_\_, no dia 9 de janeiro de 1822.
	- (A) Dia do Permaneço
	- Dia do Deixo
	- (C) Dia do Fico
	- (D) Dia do Abandono

#### **INFORMÁTICA**

21. Em relação ao Microsoft Word 2010, assinale a alternativa que apresenta a função do ícone abaixo.

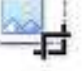

- (A) Bloquear imagem.
- (B) Exportar imagem.
- (C) Importar imagem.
- (D) Cortar imagem.
- 22. Assinale a alternativa que apresenta a função principal do Microsoft Word 2010.
	- (A) Retocar imagem.
	- (B) Editar texto.
	- (C) Montar apresentações.
	- (D) Criar planilhas eletrônicas de cálculo.
- 23. Sobre o Microsoft Word 2010, observe o ícone abaixo.

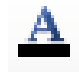

É correto afirmar que o ícone

- (A) insere tabelas na cor preta.
- (B) altera a cor do texto selecionado.
- (C) exclui palavras do texto.
- (D) adiciona letras maiúsculas.

Observe a tabela para responder às questões 24 e 25.

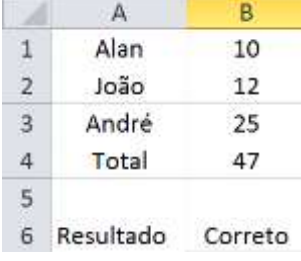

- 24. Em relação ao Microsoft Excel 2010, assinale a alternativa correta para a fórmula utilizada no campo B4 da planilha abaixo.
	- $(A)$  = SOMA  $(A1:A3)$
	- $(B) = SOMA (B1:B3)$
	- $(C)$  = SOMA (B1:B2)
	- $(D) = MÉDIA (B1:B3)$
- 25. Assinale a alternativa que apresenta a possível fórmula encontrada no campo B6 da planilha ilustrada.
	- (A) =SE(B4=47;"Correto";"Incorreto")
	- $(B) = SE(B4 > 47; "Correcto"; In correcto")$
	- $(C) = SOMA(B1:B3)$
	- $(D) = MULT (B1:B3)$
- 26. Sobre o aplicativo *Microsoft Office PowerPoint*, analise as assertivas abaixo.
	- I. Um *layout* define o posicionamento dos conteúdos que irão aparecer no *slide* e faz parte de um *slide* mestre.
	- II. Em um *slide*, é possível configurar a sua transição para o próximo *slide* como sendo acionada pelo clique do *mouse* ou, se isso não ocorrer, automaticamente após um determinado tempo.
	- III. Os *slides* podem ser apresentados na tela do computador de duas maneiras, de acordo com a sua orientação: Retrato ou Paisagem.

É correto o que se afirma em

- (A) I, apenas.
- (B) I e III, apenas.
- (C) II e III, apenas.
- (D) I, II e III.
- 27. Um endereço completo de um *site* da *web* é formado, no mínimo, por
	- (A) um nome de domínio.
	- (B) um protocolo, um nome de domínio e um caminho para encontrar o arquivo que compõe a página *web* que se deseja acessar.
	- um protocolo e um nome de domínio.
	- (D) um protocolo.
- 28. *Mozilla Firebird* e *Google Chrome* são exemplos de aplicativos
	- (A) clientes para acesso a contas de correio eletrônico (*E-mail*).
	- (B) para completar a conexão entre o computador do cliente e o servidor de comunicação da Internet.
	- (C) para acesso direto a computadores remotos, sem a necessidade de uso de um servidor nessa operação.
	- (D) para acesso a *sites web*, conhecidos como navegadores (ou *browsers*).
- 29. No contexto do correio eletrônico, assinale a alternativa que apresenta o que é um *spam*.
	- (A) É uma mensagem de correio eletrônico enviada para uma grande quantidade de pessoas e que não foi solicitada.
	- (B) É uma mensagem de correio eletrônico que carrega anexo um software malicioso.
	- (C) É um tipo de software malicioso que visa a descobrir senhas no computador que ele infestou.
	- (D) É uma forma de pessoas mal intencionadas acessarem mensagens de correio eletrônico sem a autorização de quem as recebeu.
- 30. Sobre a Internet, analise as assertivas abaixo.
	- I. No endereço de um site, o componente .org indica que esse é um órgão governamental.
	- II. *World Wide Web* é um conjunto de documentos eletrônicos que podem conter textos, gráficos, animações, áudio, vídeo etc.
	- III. *Upload* é o processo de trazer arquivos de algum site da Internet para um computador (baixar o arquivo).

É correto o que se afirma em

- (A) I, apenas.
- (B) II, apenas.
- (C) II e III, apenas.
- (D) I, II e III.